## コンピュータグラフィックス CGプログラミング課題 説明書

\*はじめに

わたしのお気に入りの映画、Finding NEMO、Finding DORYから、ニモをモデルにした 作品を作りたいと思いました。

そこで今回の作品は、ニモが画面内を泳ぐ、というものになりました。

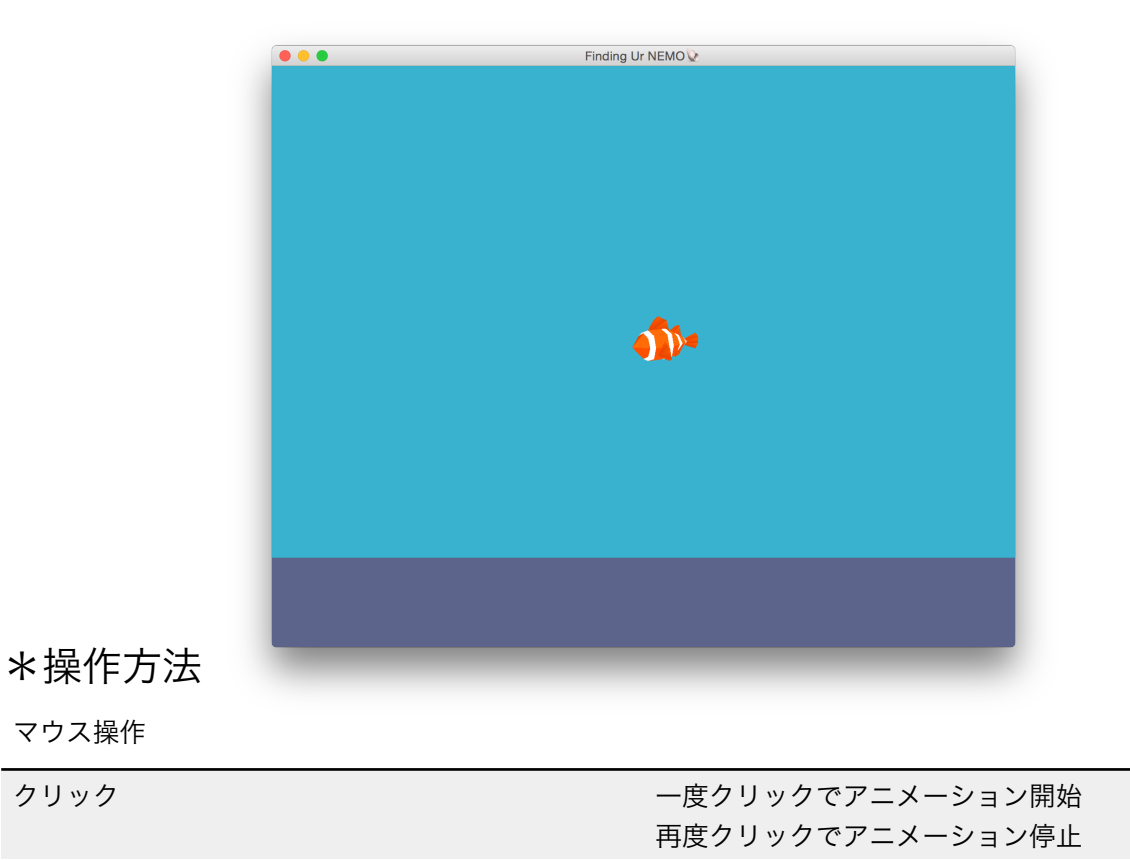

## キー操作

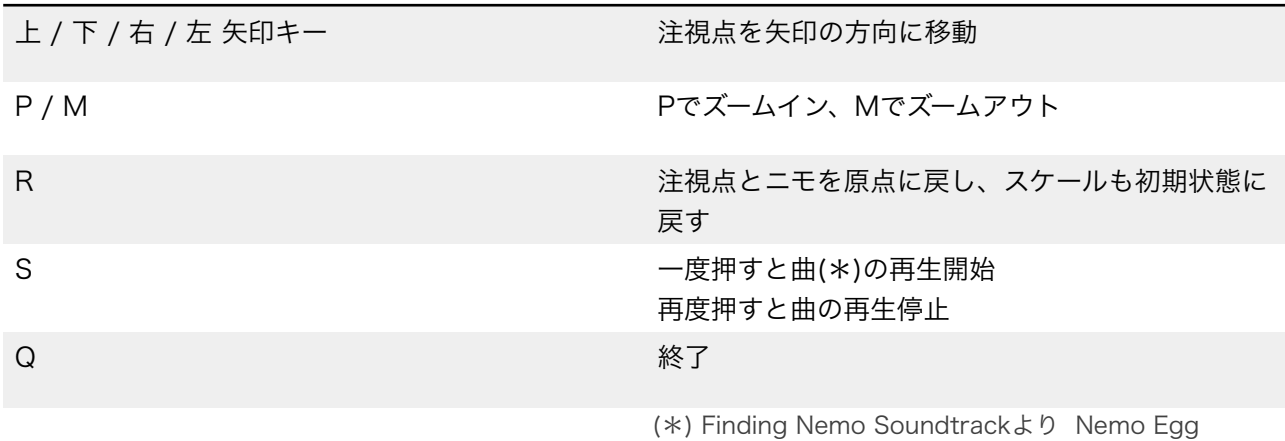

- https://www.youtube.com/watch?v=9AfYK1fKngU

\*游び方

推奨①:ただただいずれ海へと泳ぎ去っていく(フレームアウトする)ニモを眺める。 癒されます。

※戻ってきて欲しければRを押せば戻ってきます。

※一度行ってしまっても、また戻ってくる(フレームインする)可能性も少しあります。

推奨②:しばらく放置し、初期画面からいなくなったニモをキー操作により探す。 愛着が湧きます。

\*こだわった点

- ニモのモデリングにこだわりました。特にニモは右のヒレが小さいという障害があり、 そのヒレは速く動いています。その特徴をしっかり再現しました。ヒレの線が見えると ころもポイントです。
- ニモの動きの実装に苦労しました。

\*改善点・今回実現できなかった実装

- ライティングにおいて、スポットライトを何本か設定し、動かすことで水面から差し 込む光を再現したかったのですが、角度や絞りなど光の表示が思うようにいかず、断 念する結果となりました。非常に残念なので、良い方法を探したいです。
- 今回はシェーディングのみでしたが、本当はニモの影が地面に映るような、シャドー イングまで行いたかったです。
- 今回、ニモの法線ベクトルを少し粗めに設定することによって光が当たった時にあま り角ばって見えすぎないようにしましたが、さらに細かくモデリングすること、また、 法線ベクトルを面ではなく点で設定することでなめらかさを再現できればよかったで す。
- ニモの動きについて、今回はz軸回転を入れたところ好ましくない動きとなる場合もあっ たのでy軸回転のみで動きを再現しましたが、z軸回転も混ぜたいです。また、急な角 度変更をなくす実装も試しましたが、一定方向にばかり進む見た目になってしまうな どの問題もあり、採用しませんでした。より魚らしい動きに近づくプログラムにした いです。

\*注意点

- 実行する環境によって動作が異なります。
- 異なる点は、二モのヒレの動きの速さ、ニモ自体の動きの速さ、Viewportによる表示 範囲などです。
- 汎用性に欠けるプログラムになってしまっていました。カウンタではなくタイマーを 使う、画面サイズに合わせて表示するなど、汎用性の高いプログラムにできると良 かったです。